# **Python**の基礎**: Major version**の違い

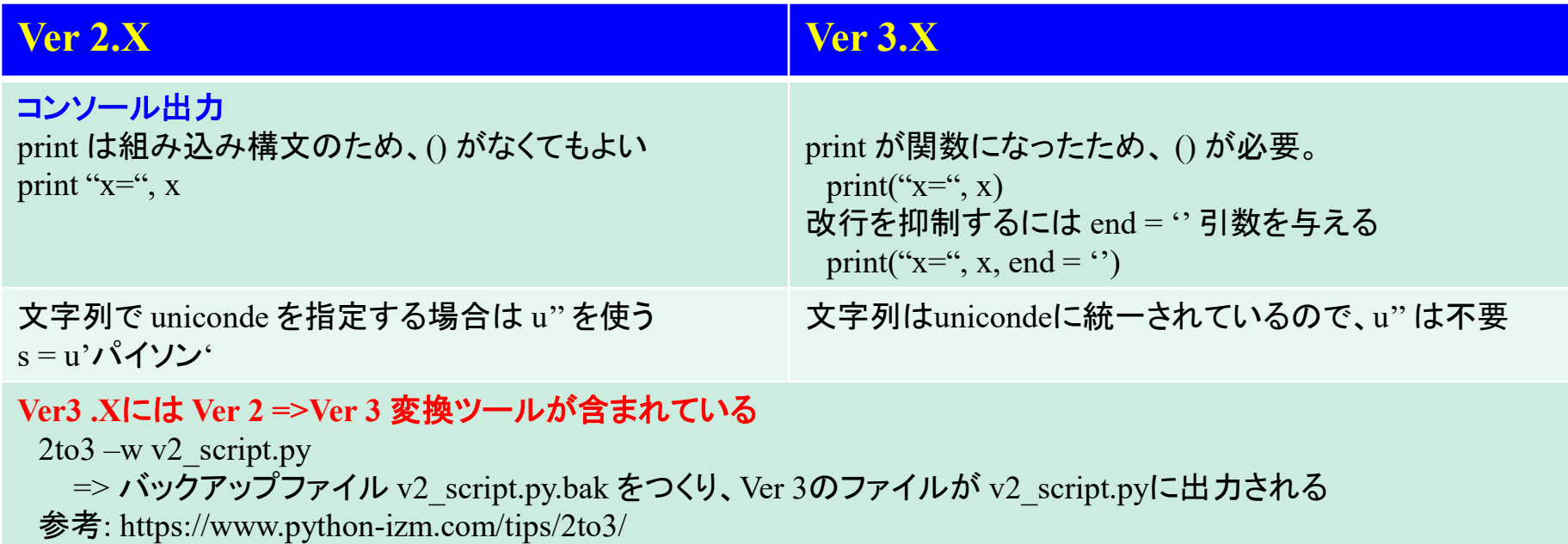

# **Python**の**Tips**

### モジュールのインストール

参考: https://insilico-notebook.com/conda-pip-install/ **Anaconda**の場合、**conda** を使う方がよい **(**競合によるトラブルが少ない**)**

conda install module\_name 一般の場合は **pip** を使う

pip install module\_name

### 必要な環境変数設定

**PATH**=C:¥Anaconda3;C:¥Anaconda3¥Library¥mingww64¥bin;C:¥Anaconda3¥Library¥usr¥bin;C:¥Anaconda3¥Library¥bin;C:¥Anaconda3¥Scripts;C:¥Ana conda3¥bin;C:¥Anaconda3¥condabin **PYTHONPATH**= 標準以外のモジュールのルートパス

#### **Anaconda**固有の環境変数 **CONDA\_DEFAULT\_ENV**=base **CONDA\_EXE**=C:¥Anaconda3¥Scripts¥conda.exe **CONDA\_PREFIX**=C:¥Anaconda3 **CONDA\_PROMPT\_MODIFIER**=(base) **CONDA\_PYTHON\_EXE**=C:¥Anaconda3¥python.exe **CONDA\_SHLVL**=1

# **Python**と他言語の比較

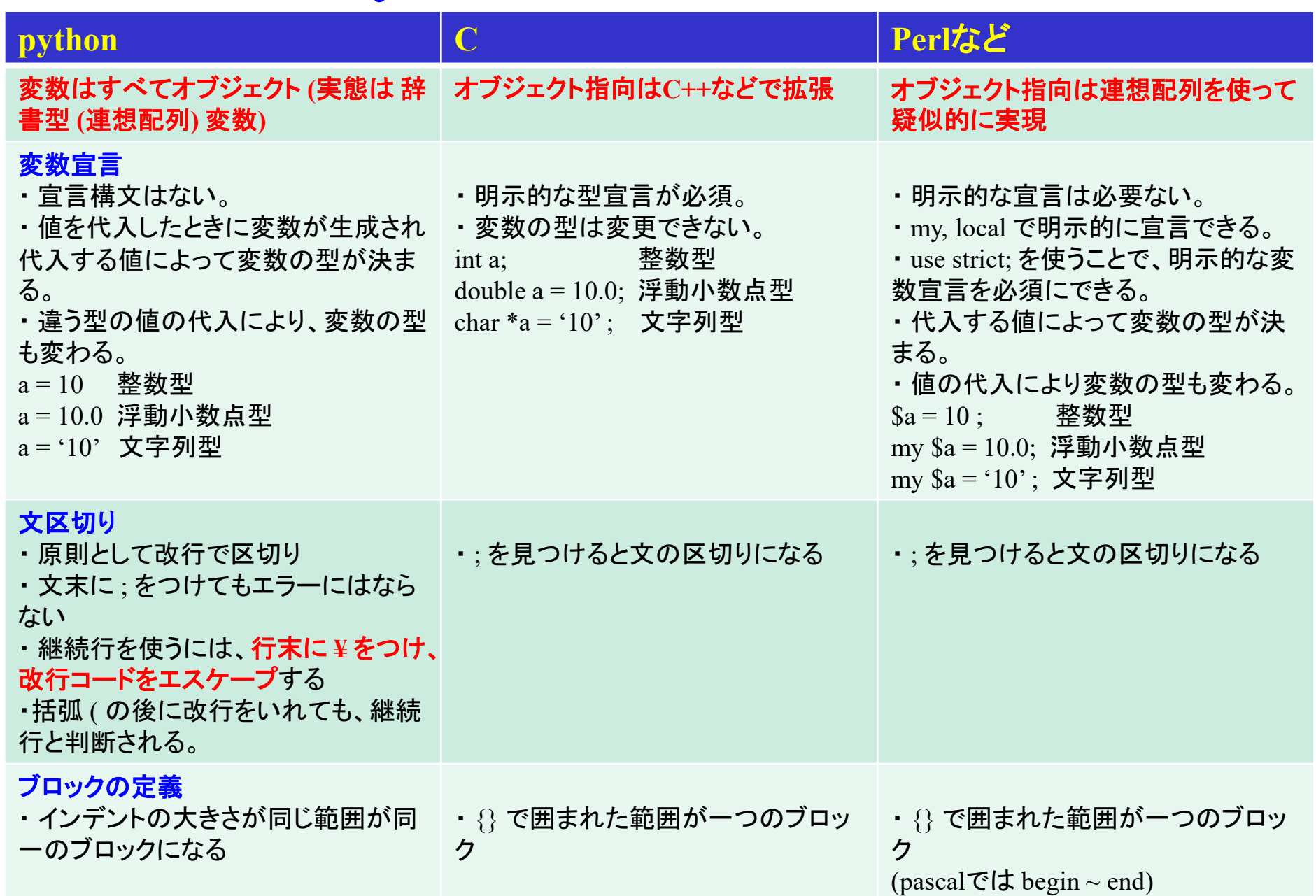

# **Python**と他言語の比較

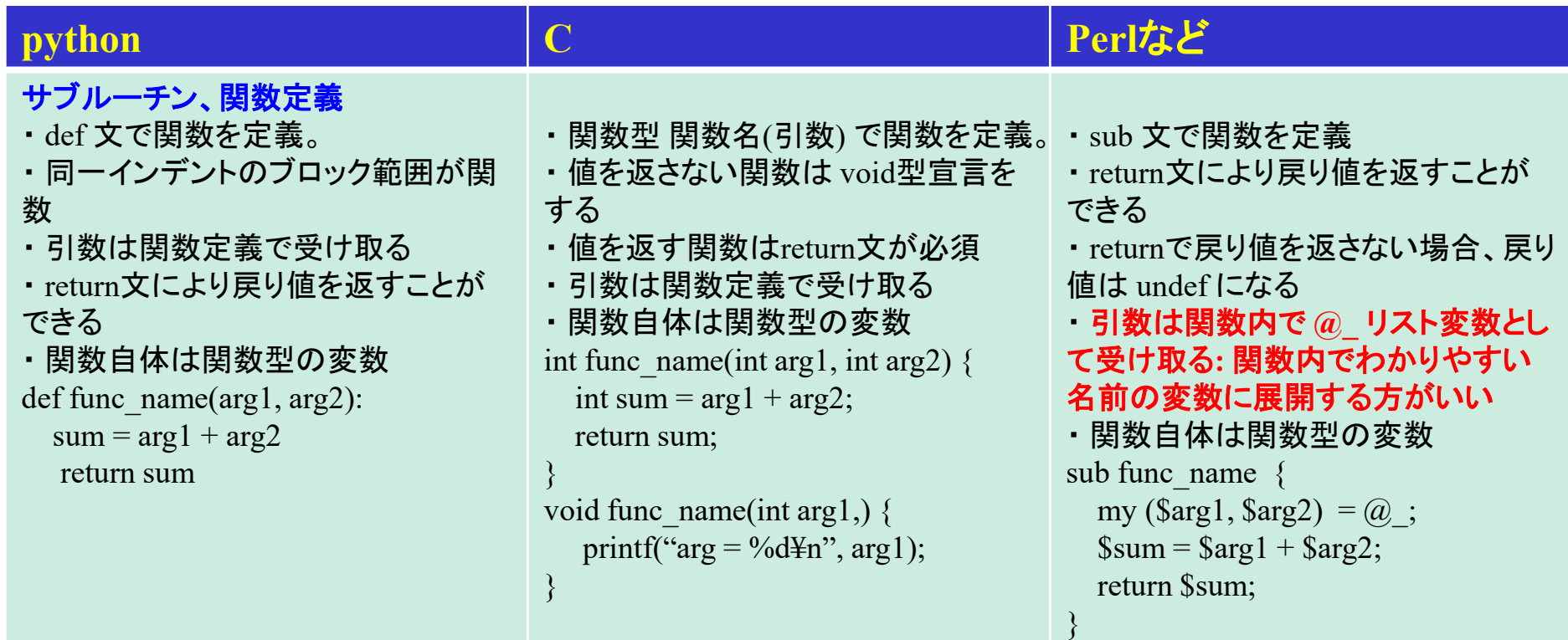

## **Python**の**Tips:** 局所変数と大域変数

参照: http://conf.msl.titech.ac.jp/Lecture/python/python-tips.html

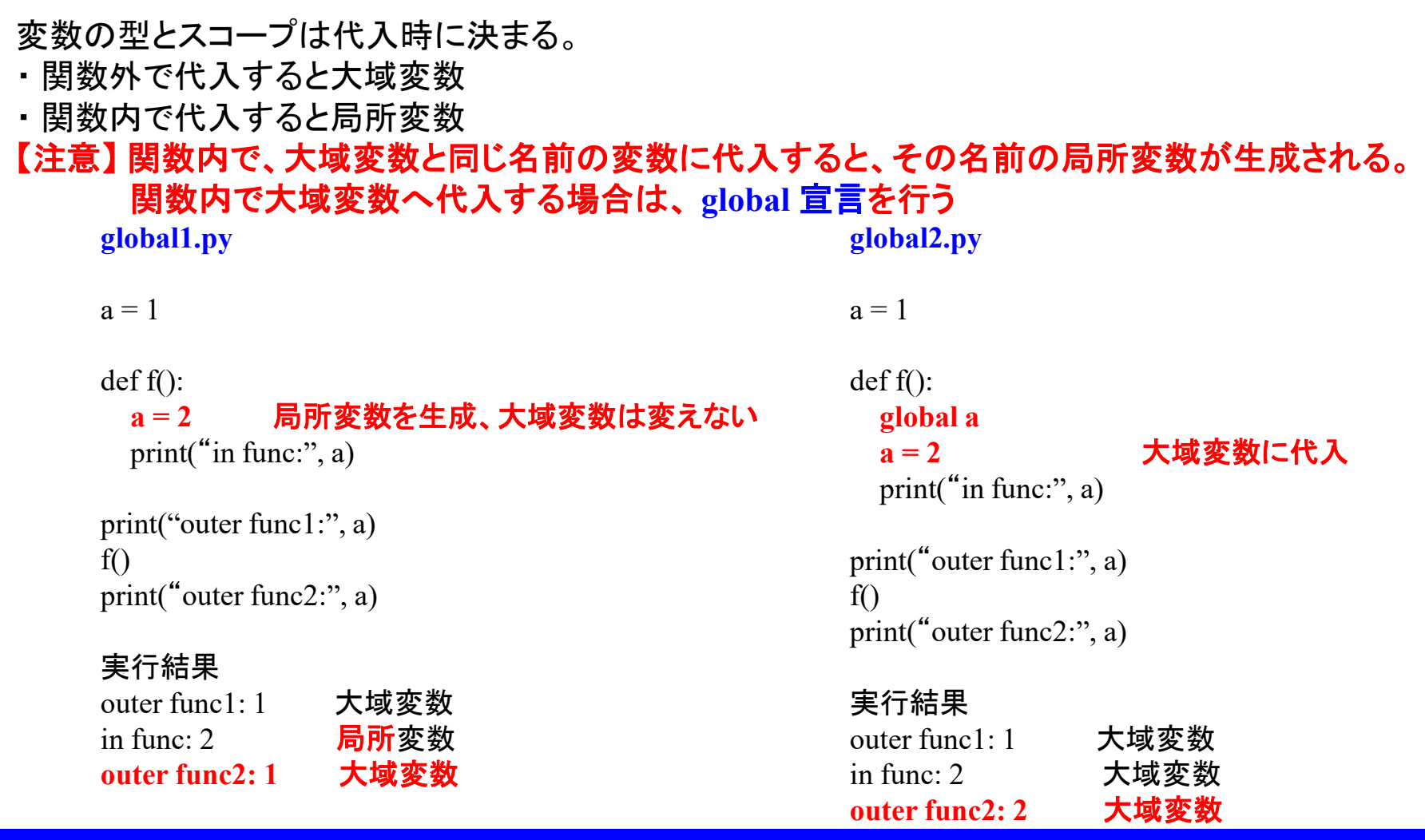

### 基本的に、大域変数は極力使わない方がいい

多くの大域変数を使う場合、class宣言をしてオブジェクトの attribute として変数を宣言する ただし、pythonのオブジェクトは辞書型を使うため、実行速度は遅い

### **Python**の**for** 文

### 一般的なプログラミング言語の **for** 文

- **BASIC: for i = 1 to 10 step 2**
- i を 1 から 10 まで、i に 2 を加えながら変えて、ブロックを繰り返し実行
- **C** : **for**(**int**  $i = 1$ **;**  $i \leq 10$ **;**  $i += 2$ )
- i を 1 に初期化し、i に 2 を加えながら、i <= 10 の条件を満足している間、 ブロックを繰り返し実行 (perl, phpなど、pascal以降の言語の多くがこの形式を採用)。 BASIC, Fortranなどと同じ機能を持つが、より柔軟な繰り返し処理が可能。

int  $c = 0$ 

```
for(int i = 1, k = 0; i <= 10 and k > 10; i += 2, k -= 1) { # 複数のループ変数を使える
  c \neq i;
   if(k > -3) {
     i = 3; # ループ変数をブロック内で変更できる
   }
}
```
**Python** の **for** 文は、イテレータをリストとして渡す。

**for v in list:**

 $a^+$   $= v$ 

**BASIC**のような使い方をする場合、繰り返す値をすべて **list** 変数に入れて渡す。 数列のリスト変数を作製する際には、**range()** 関数を使うことが多い。

**for i in range(0, 10, 2) :**

 $a^+$  v[i]

## **for** 文とリスト内包表記

### **Python の for 文:**

```
a = \lceil \rceilfor i in range(0, 10, 2):
      a.append(v[i] + i)
```
### これを **1**行で書くことができる**:** リスト内包表記  $a = [v[i] + i$  for *i* in range(0, 10, 2)]

- ・ v[i] + i の計算を range(0, 10, 2) の各値 i について実行
- <u>・実行した値を **リスト** [|</u> で返す

**Python** はインタプリタであるため、通常の文の実行は遅い ⇒リスト内包表記の方が圧倒的に早い場合がある。

### 文字列の整形**: .format** と置換フィールド

参考: https://gammasoft.jp/blog/python-string-format/

### **Python**の変数はすべてオブジェクト**:** 文字列型にもいろいろな **attribute (**メソッド**)** がある

 $a = 1.0$  $b = 1.0$ 

・書式指定なし print("a=", a, " b=", b)

### ・ **.format()** と 置換フィールド **{}** で文字列を整形する "a={} b={}".format(a, b) => "a=1.0 b=2.0" という文字列を返す print("a={} b={}".format(a, b)) => print関数などに渡せる

```
・ f"{変数名}" で文字列を整形する
print(f<sup>*</sup>a={a} b={b}<sup>*</sup>)
```
・ **f"{**変数名**}"** で文字列を整形する print(f<sup>\*</sup>a={a} b={b}<sup>\*</sup>)

### ・ 置換フィールド **{**インデックス番号**:**書式指定**}** で文字列を整形する

{2:.1f} 2つ目の引数の値を、浮動小数点 (f) として小数点以下1桁に整形 {:12.4e} 次の引数の値を、指数形式 (e) で小数点以下4桁、最小幅12桁で整形

## **%** を使った文字列の整形**: C** の **printf**形式

参考: https://note.nkmk.me/python-print-basic/

 $a = 1.0$ 

 $b = 1.0$ 

#### ・ **C**言語の **printf()** 関数と同じ書式も使える 注意*:* 変数の型によっては変換に失敗する。*.format()*を推奨

"a=%3.1f b=%3.2f" % (a, b) => "a=1.0 b=1.00"という文字列を返す print("a=%3.1f b=%3.2f" % (a, b)) = = = print関数などに渡せる

- %5d 整数型で最低5桁
- %12.4g 浮動小数点型で小数点以下4桁、最低12桁
- %s 文字列型を右詰めで表示
- %-s 文字列型を左詰めで表示

### Pythonのお約束: **\_\_name**

### 直接スクリプトが実行されたときのみ、**main()** 関数を実行する

**Python**では、スクリプトファイルが実行されるとき、**\_\_name\_\_** 変数が設定される。 ・ スクリプトファイルがモジュールとして読み込まれる場合**:** モジュール名 ・ スクリプトファイルが直接実行される場合**: '\_\_main\_\_'**

**\_\_name\_\_**変数の内容により、スクリプトが直接実行された場合とモジュールとして読み込まれた 場合で、動作を変えることができる。

def main(): print("executed directy")

if name  $=='$  main  $'$ : main()

とすると、モジュールとして読み込まれたときには main() は実行されないが 直接実行された場合は main() が実行される。

モジュールを開発している際に、モジュール単体を実行して動作確認をする場合などに 使う。

## 神谷作成 **python**プログラムの構造

### 実行方法: だいたい次のどれか

- **1.** 開発初期や簡単なプログラム**:**
	- パラメータをプログラム中にハードコーディング。引数なしの実行のみ。

python script.py

### **2.** 頻繁にパラメータを変えるプログラム**:**

起動時引数で変えられる。引数なしの場合は初期値で実行する。 実行時の最初 あるいは 最後に usage を表示するので引数なしで実行したのち、 引数を変えて実行する。

python script.py

python script.py 1.0 2.0

### **3.** 引数が複雑になった場合 **I:** 計算時間がかからないプログラム

実行時の最初 あるいは 最後に usage を表示するので引数なしで実行したのち、 引数を変えて実行する。

usage の表示に、実行例 ex: を表示するので、ex の文をコピペして実行してみると わかりやすい。

**4.** 引数が複雑になった場合 **I:** 計算時間がかかるプログラム

引数なしで実行すると、usage と ex だけ表示して終了。 ex の文をコピペして実行して動作確認したのち、引数の値を変えて実行

# 神谷作製 **python**プログラムの構造

ごく最近のプログラムの実行順は以下の通り

- **1.** モジュールの取り込み
- **2.** プログラムの説明**:** """ ~ """ コメント文で、プログラムの説明を記述
- **3.** 一般的な大域変数の定義**:** 物理定数など
- **4.** プログラム固有の大域変数の初期値の設定
- **5. matplotlib** で描画するグラフのパラメータ
- **6.** プログラム間で共通に使う小さい関数の定義**:**

pfloat, pint, getarg, getfloatarg, getintarg usage, terminate, updatevars terminate() は共通の終了処理をする: usage() を表示してから exit() など。

### **7.** 起動時引数で初期値の更新

**get(float/int)arg()** を使うことで、引数が与えられていない場合は初期値を使う ということを1行 で実行できる

次の文をコメントアウトすると、引数がない場合には usage() を表示して実行を終了する。 if len(argv)  $== 1$ :

terminate()

- **8.** その他、プログラム固有の関数の定義
- **9. main()** 関数の定義
- **10.** 直接スクリプトが実行されたときのみ、**main()** 関数を実行する

```
if name = 'main':
 main()
```
### **Python**のエラー処理**: try ~ except**

#### **Python**のエラー処理はかなり厳しい

- 以下のように、頻繁に発生するエラーのすべてでプログラムの実行が終了する
- ・ int(str) で文字列を整数型に変換しようとしたときに、文字列の書式が整数でなかった場合
- ・ リストの要素を a[i] で取得しようとしたときに、i が a[] の要素範囲外だった時
- ・ 未定義値の変数 (None) や変換できない型を含む演算
	- (str => floatなどの変換は自動的には実行されない)

#### 参考*: perl* は、程度の低いエラーには寛容

- ・ int(str) での文字列書式エラー: できる限り整数型に変換する。だめな時は 0 を返す
- ・ リストの範囲外の要素にアクセスした場合: undef (未定義値) を返す
- ・ undef や未定義の変数を含む演算: 未定義値は 0 として演算を実行
- ・ 可能な限り、型の変換は自動的に行われる ("3.0" + 1 は 4.0になる)

#### **Python**でエラーが起こったときにプログラムを停止しないためには、 **try ~ except** 構文を使う

#### まず **try** ブロックを実行し、エラー **(**例外、**exception)** が発生したら、**except**ブロックを実行する

def pfloat(str):

try:

# float(str) を実行してみる

# str が浮動小数点として変換できる文字列であれば、変換した値を戻す

# str が浮動小数点として変換できない場合、例外を発生して except ブロックを実行する

return float(str)

except:

# str が浮動小数点として変換できない場合、None (未定義値) を返す

return None

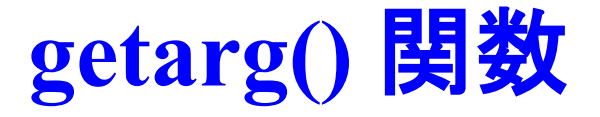

Pythonの問題: 起動時引数を取得する sys.arg リスト変数は、範囲外の index を渡すとエラーになって プログラムが終了する

Perlの場合: リストに範囲外のindexを渡しても、undef が返ってくる。実行は継続。

#### 引数で初期値を更新する関数 **getarg()** では、どのようなことが想定されるか

- 1. 何番目の引数か、**index (position)** を渡し、その値を return で返す
- 2. 引数が与えられない場合 => 初期値をそのまま使う 引数のindexの他、初期値も渡す必要がある
- 3. 引数が与えられた場合 => 初期値を引数で置き換える
- 4. 初期値を与えない場合は None を返す 初期値を与えないで getarg(position) を呼び出せるようにし、この際には初期値を Noneにする。 "デフォルト引数**"** 機能を使う

```
# getarg()の引数としては、position と defval を渡す
# defval はデフォルト引数となっているので、
# getarg(position) と呼び出されたら、defvalに は Noneが代入される
def getarg(position, \text{defval} = \text{None}):
  try:
# sys.argv[position] が存在したら sys.argv[position] を返す
    return sys.argv[position]
  except:
# sys.argv[position] が存在しなかったら、defval を返す
    return defval
```
# **Python**と他言語の比較**:** モジュール

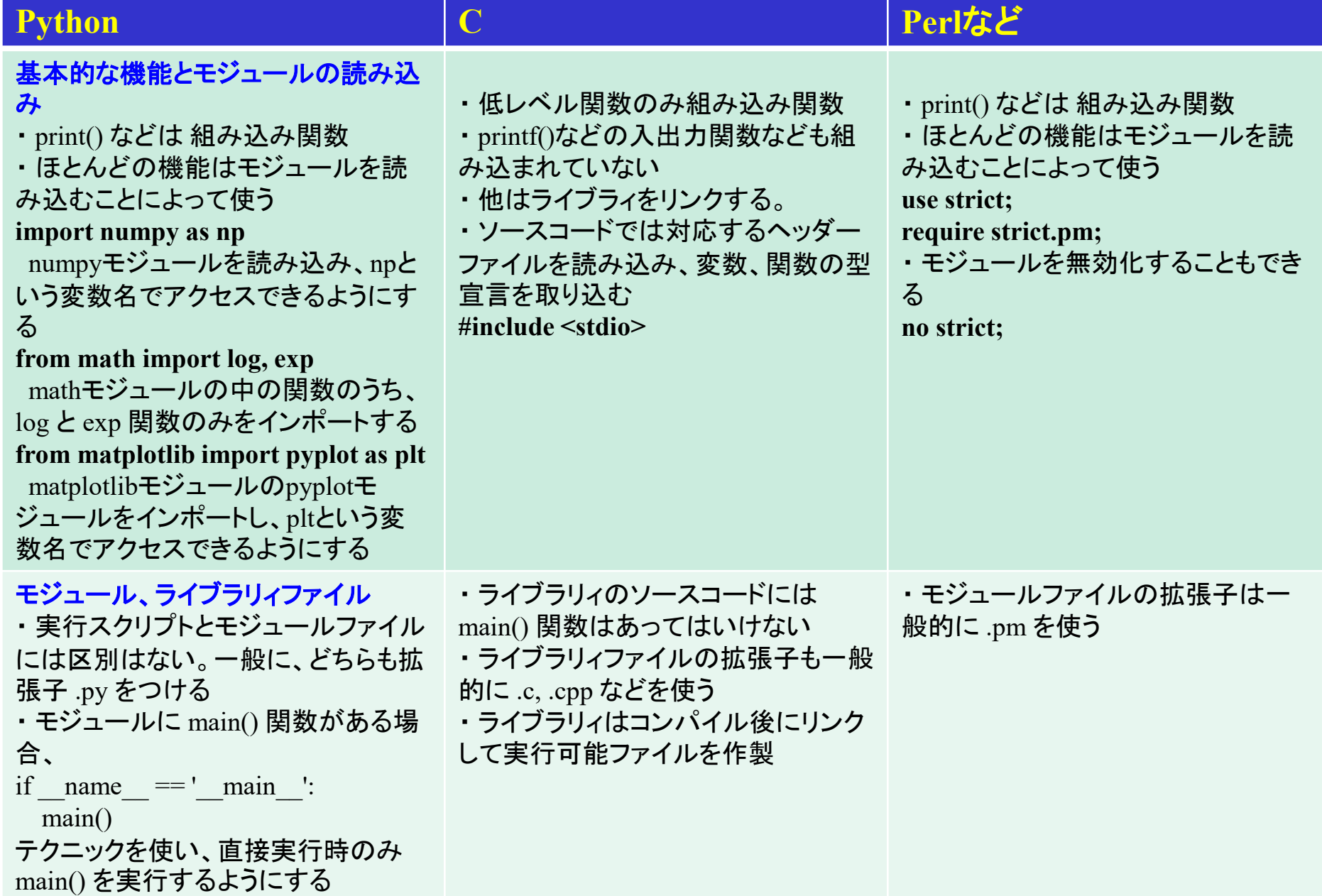

よく使う**python**モジュール

### システム関係など

- sys sys.argvで起動時引数を取得
- csv CSVファイルの読み書き

### 科学計算関係

- math 基本的な数学関数。sin, cos, tan, asin, log, exp など
- numpy 配列、行列を含む数値計算などにはほぼ標準。 Python標準のリストより、numpy.ndarray を使う方がいい。 numpy.ndarray からリストへは、ほとんど場合に自動的に型変換してくれる 線形代数関数 (逆行列、一次連立方程式の解など)
- scipy numpyの機能に加え、信号処理 (FFT) など多様な数学関数がある グラフ関係
- matplotlib グラフの描画

# matplotlibでのグラフ表示

参考: http://conf.msl.titech.ac.jp/Lecture/python/matplotlib.html

fig = plt.figure(figsize =  $(8, 8)$ ) # グラフサイズを指定して fig変数を取得  $ax1 = fig.addsubplot(1, 1, 1)$  #あとで複数のグラフ枠の描画もできるように、

add subplotを使い、最初のグラフ枠の変数を取得

ax1.plot(xarray, yarray) # xarray, yarrayをデータの組とするグラフを描画する

- 一般的な場合 • matplotlibでは通常、グラフに表示するデータのリスト変数を plt.plot() で設定したのち、**plt.show()** でグラフを表示します。
- この場合、グラフウインドウを閉じるまで、プログラムが停止される。 プログラムを終了するには、グラフウインドウを閉じる必要がある。 神谷の場合
- plt.pause(0.1) を使うと、グラフを最新のデータで表示したのち、プログラムの実行を 継続する。0.1 は、pause() 関数を実行している際のsleep時間。なるべく短い時間に 設定
- 放っておくと、プログラムが勝手に終了し、プログラムウインドウも閉じてしまうので、 input() でプログラムが終了するのを止め、グラフを表示し続ける。 plt.pause(0.1) print("Press ENTER to exit>>", end = ") input()
- コンソールでENTERを押せばプログラムを終了できる
- plt.pause() を使うと、グラフをリアルタイムでupdateするプログラムも作れる